# **JS Battle**

#### Le combat le plus attendu de l'histoire du Web

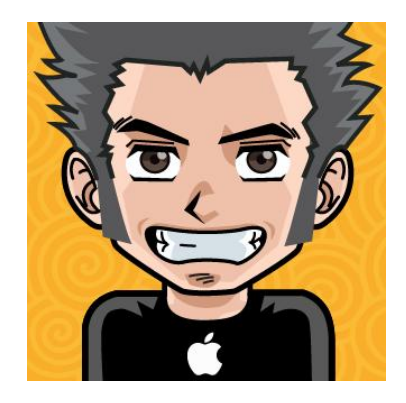

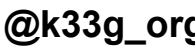

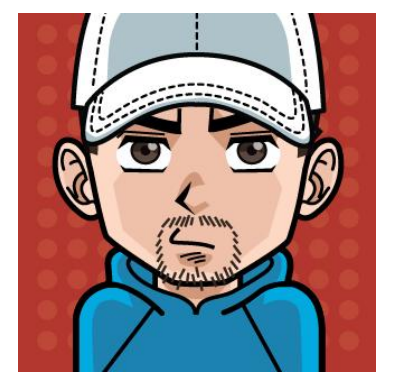

**@k33g\_org @sebmade @tchak13**

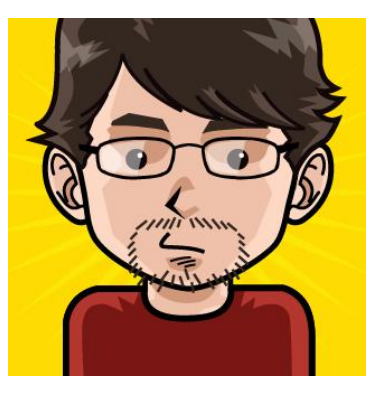

#### 1995 : TECHCO-DEV-CP-DI-CP-DEV-CP-DP-DT-AVV

#### **@k33g\_org / Lyon / Steria**

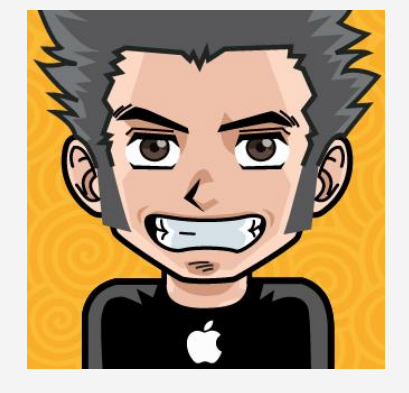

# **Backbone.js**

# **MVC Jeremy Ashkenas jQuery + Underscore tous navigateurs**

# **Backbone : 19 kb jQuery : 83 kb Underscore : 13 kb**

**Backbone, c'est Play!> dans votre navigateur**

# **Front Stack Constructor Helper**

### **RESThub Backbone.js Stack Marionette.js Chaplin**

### **mais nu, c'est bien meilleur ;)**

**MVC ?**

# **M♥VC**

# **Backbone.Model Backbone.Collection**

# **MVC**

# **Templates** \_.template()

# **MVC**

# **Backbone.View**

#### **?!\*#!???**

# **Mais aussi ...**

# **Backbone.Sync Backbone.Router**

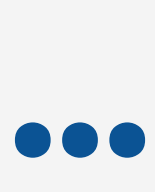

# **Modèle Objet**

# **Un modèle "interne" ?**

### **Pompage**

# $\mathsf{var}$  Kind =  $\mathsf{function}() \{ \}$ ; Kind.extend **=**

Backbone.Model.extend;

### **klass**

```
var TinyToon = Kind.extend({
```

```
firstName : "John",
   lastName : "Doe",
     constructor : function (firstName, lastName){
       this.firstName = firstName;
      this.lastName = lastName;
    },
    toString : function() {
       return this.firstName + " " +this.lastName
    }
});
```
#### **var** babs **= new** TinyToon("Babs", "Bunny")

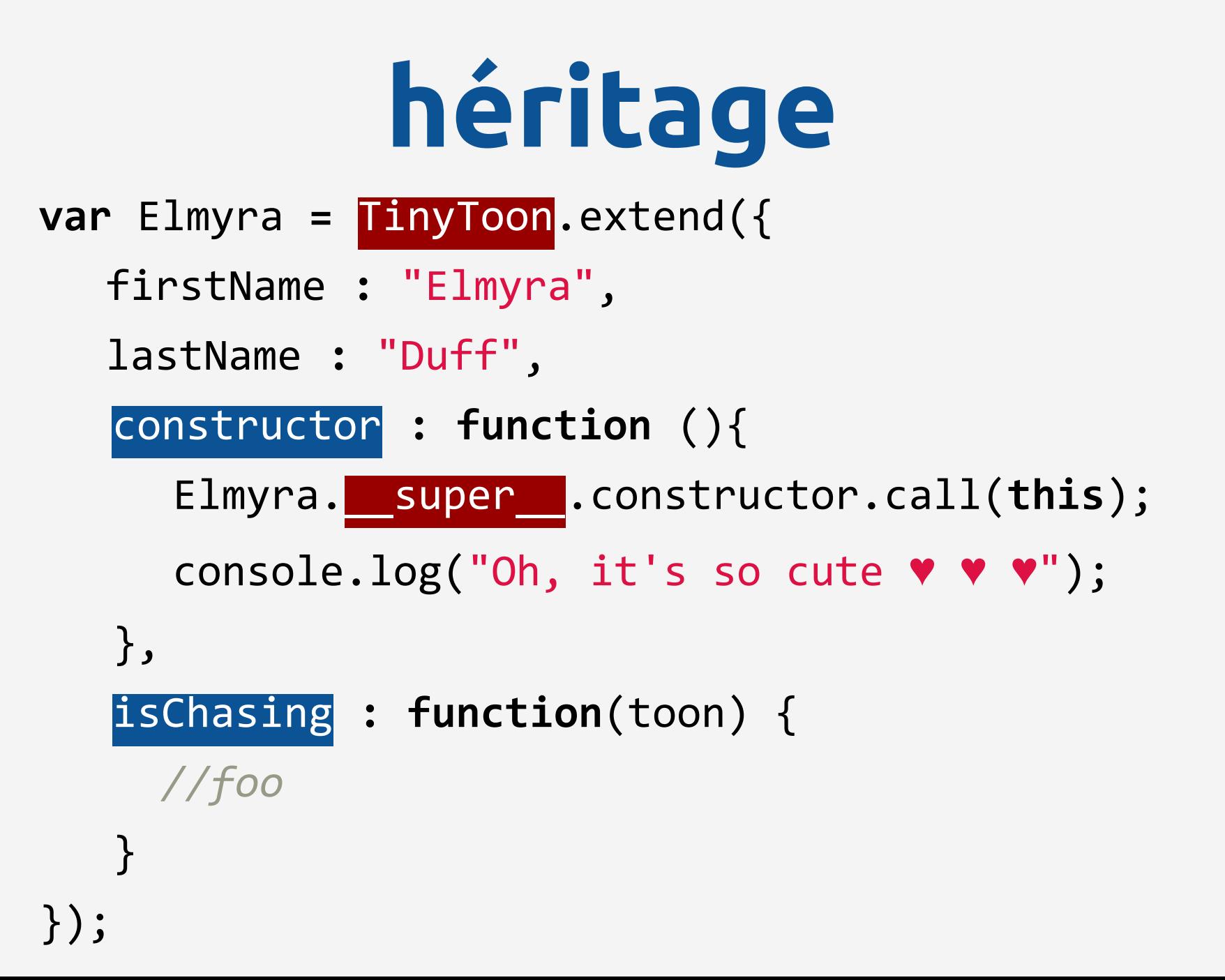

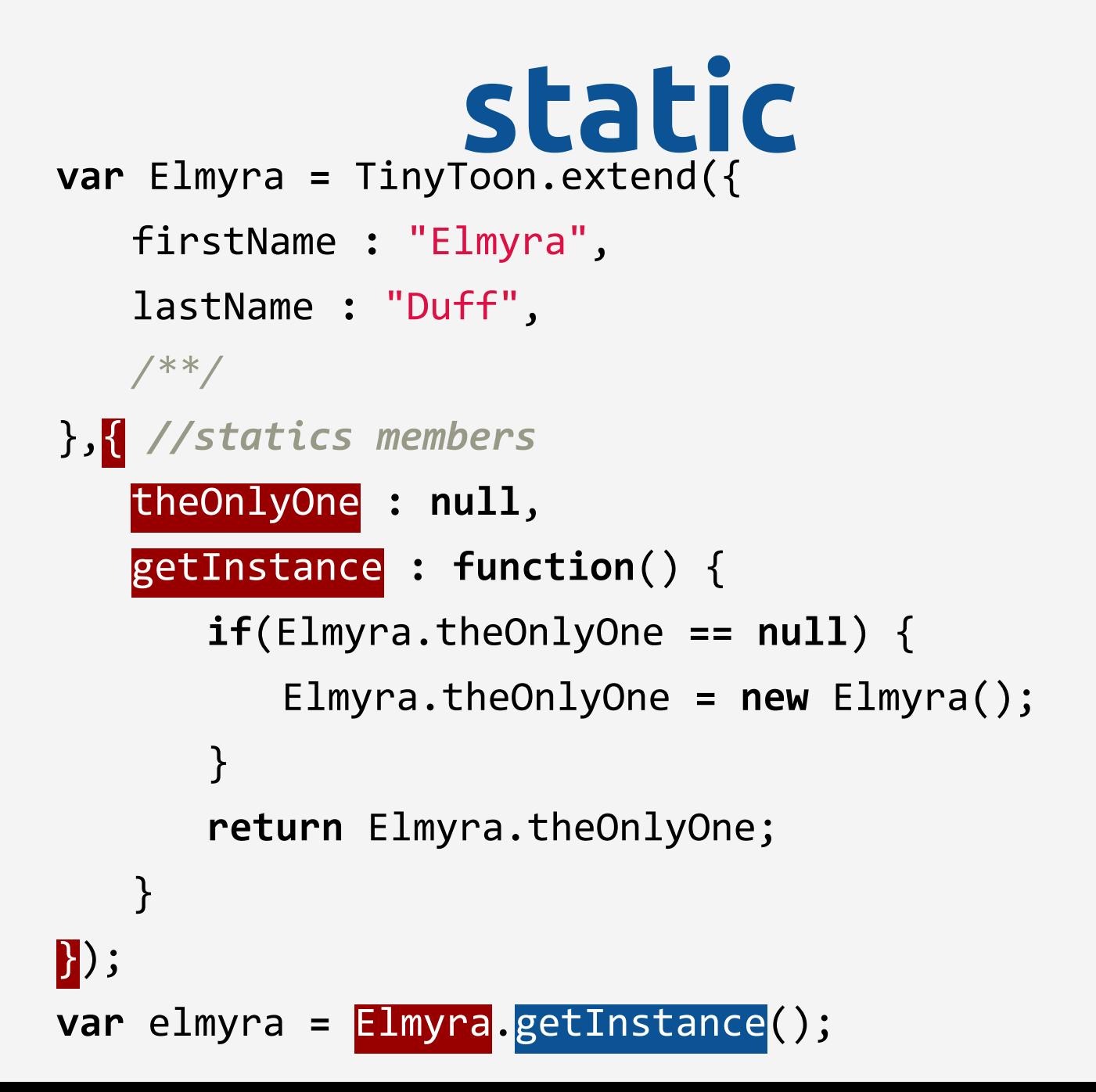

## **Backbone.Model Backbone.Collection Backbone.synk**

### **Model**

```
var Player = Backbone.Model.extend({
    urlRoot:"/players"
});
```
**var** bob =  $new$  Player( $\{$  firstName **:** "Bob", lastName **:** "Morane" })

# **get / set**

```
bob.get("firstName")
```
bob.set("firstName","Bob")

bob.set({

lastName**:**"Morane", twitter**:**"@bobby" })

bob.on(

```
"change:lastName change:firstName", 
...);
```
### **mais aussi**

**save fetch destroy**

### **Backbone.sync**

## **Appelé à chaque lecture / écriture des modèles**

### **Backbone.sync**

### **Par défaut :**

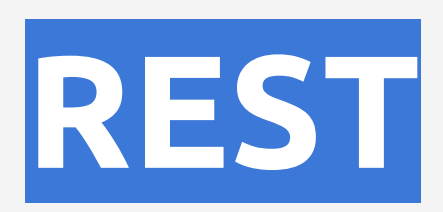

**\$.ajax()**

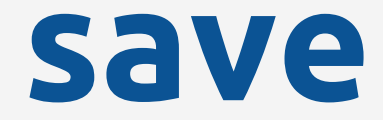

#### bob.**save**()

#### **POST** : http://domain/**players**

### **var** bob =  $new$  Player({ id**:**"001" }) **fetch**

#### bob.**fetch**()

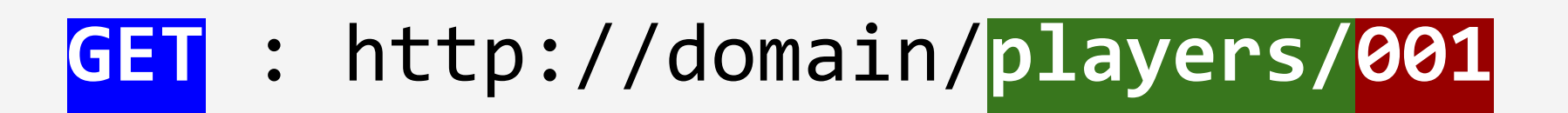

# **save/update**

#### bob.set("twitter","@bobby")

bob.**save**()

**PUT** : http://domain/**players/001**

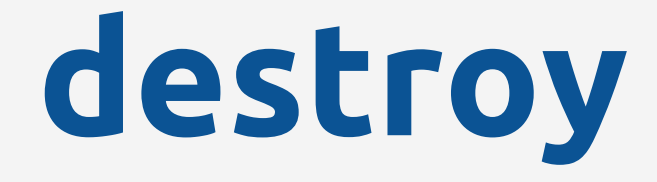

#### bob.**destroy**()

#### **DELETE** : http://domain/**players/001**

### **Collection**

**var** Players **=** Backbone.**Collection**. **extend**({ url **:**"/players", model **:** Player });

#### **var** players **= new** Players()

### **Underscore methods**

#### players.**each**(**function**(player) { console.log(player.get("firstName")); })

### **Underscore methods**

#### players.**filter**(**function**(player) { **return** player.get("firstName")**==**"Bob"; })

### **Underscore methods**

#### players.**find**(**function**(player) { **return** player.get("framework")**==null**; })

### **fetch : getAll**

#### players.**fetch**()

**GET** : http://domain/**players/**

**\_.template()**

## **Oh p... du Scala ?**

 $\langle$ ol $\rangle$ 

**<%** \_.each(players, function(player) { **%>** <li id="<%= player.id %>"> <%= player.firstName %> <%= player.lastName %>

 $\langle$ /li>

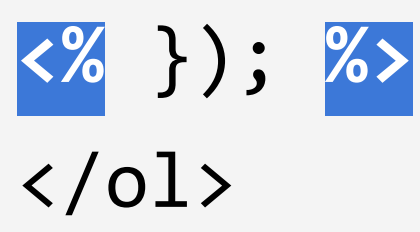

# **d'autres moteurs Mustache Handelbars TempoJS**

### **Backbone.View** ... Controller

```
var PlayersView = Backbone.View.extend({
 el : "#players"
,
    initialize : function() {
        this.template =
            _.template($("#template").html());
    },
    render : function() {
        this.$el.html(
             this.template({
                 players:this.collection.toJSON()
            })
        );
    }
});
```

```
var PlayersView = Backbone.View.extend({
  /*...*/
    events:{
        "click :checkbox" : function(event) {},
        "click .btn-success" : function() {}
    }
});
```
**var** playersView **= new** PlayersView({**collection:players**})

# **Backbone.Router**

**var** router **=** Backbone.**Router**.**extend**({

```
routes: {
 "home": "index"
,
      "products/:computer": "display"
                                "display",
      "products/:computer/:model": "display"
  },
```

```
index: function() { },
display: function(computer, model) { }
```
**Conclusion**

# **Bad news !**

### **Pour faire du Backbone, il faut connaître Javascript ... et HTML**

**Pas d'inquiétude**

### **Enorme communauté Livres Tutos**

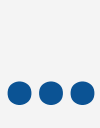

# **Troll ignition ;)**

### **Si vous n'y connaissez rien en Javascript ...**

#### **Ember.js**

Paul Chavart @tchak13

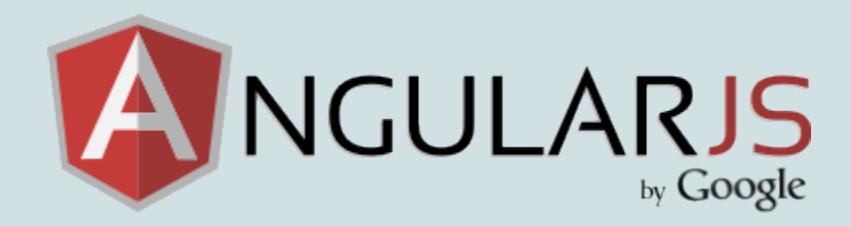

#### Sébastien Letélié

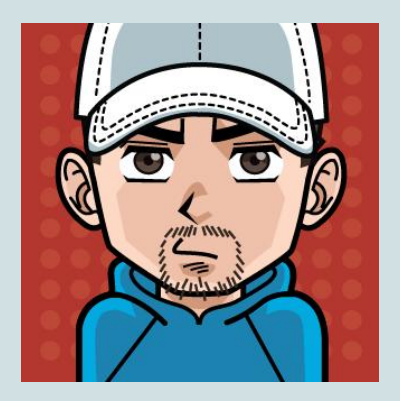

#### @sebmade

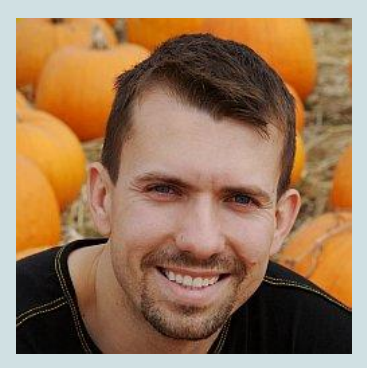

#### *"Ce que le web aurait du être si il avait été pensé pour les applications"*

Misko Hevery

```
angular.module('public.sebmadeApp')
       .controller('MainCtrl', function ($scope, $http, $log) {
   $scope.players = [
     {firstName: 'Sébastien', lastName: 'Letélié', id: 1}
   ];
   $scope.addPlayer = function() {
....
   };
};
JavaScript
```
#### **HTML**

```
<div ng-controller="MainCtrl" ng-repeat="p in players">
  <a href="#/player/{{p.id}}">
     {{p.firstName}} {{p.lastName}}
  </a>
  <button ng-click="addPlayer()">Ajouter un joueur</button>
</div>
```
#### **Bootstrap**

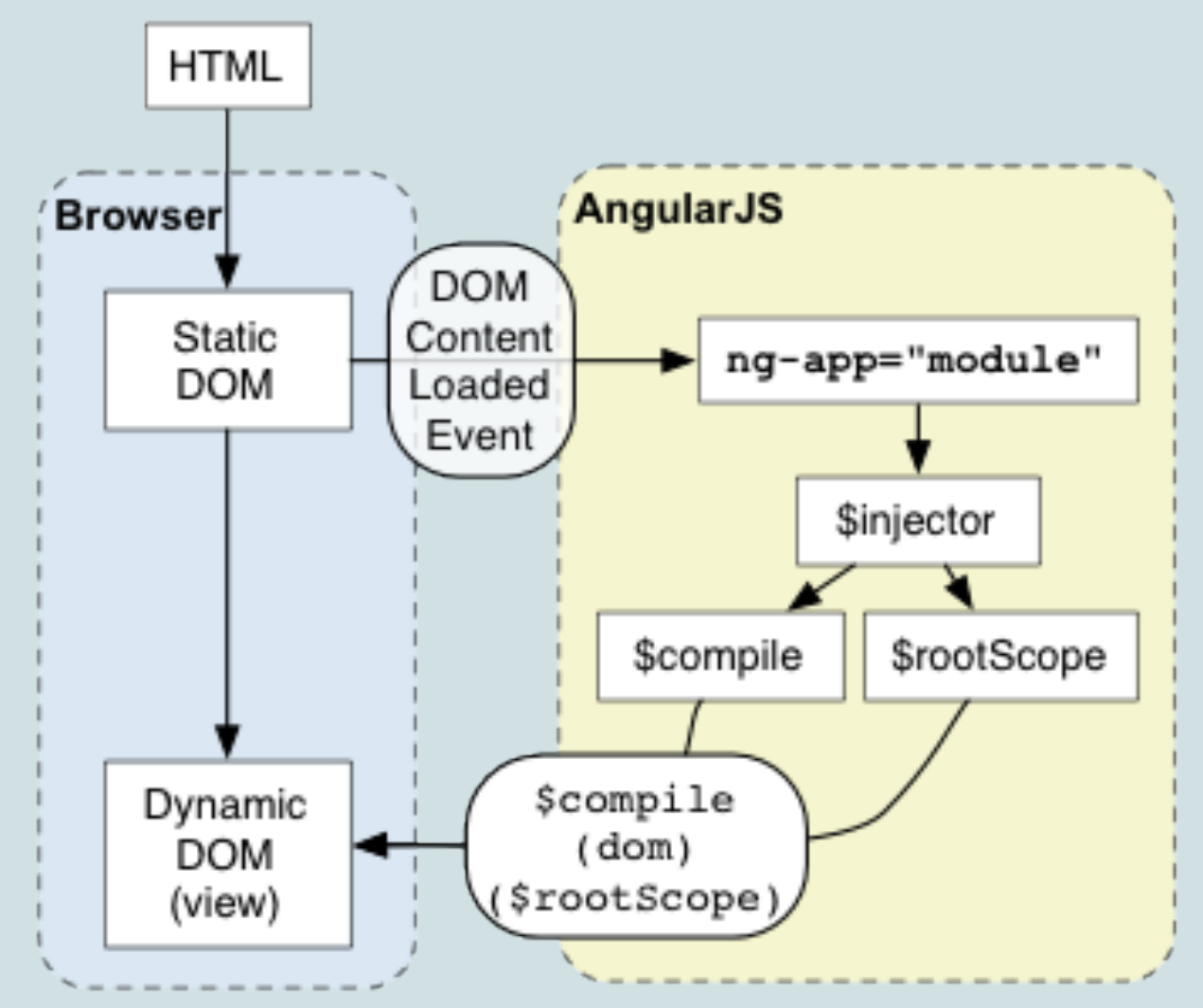

#### **MV\* et scope**

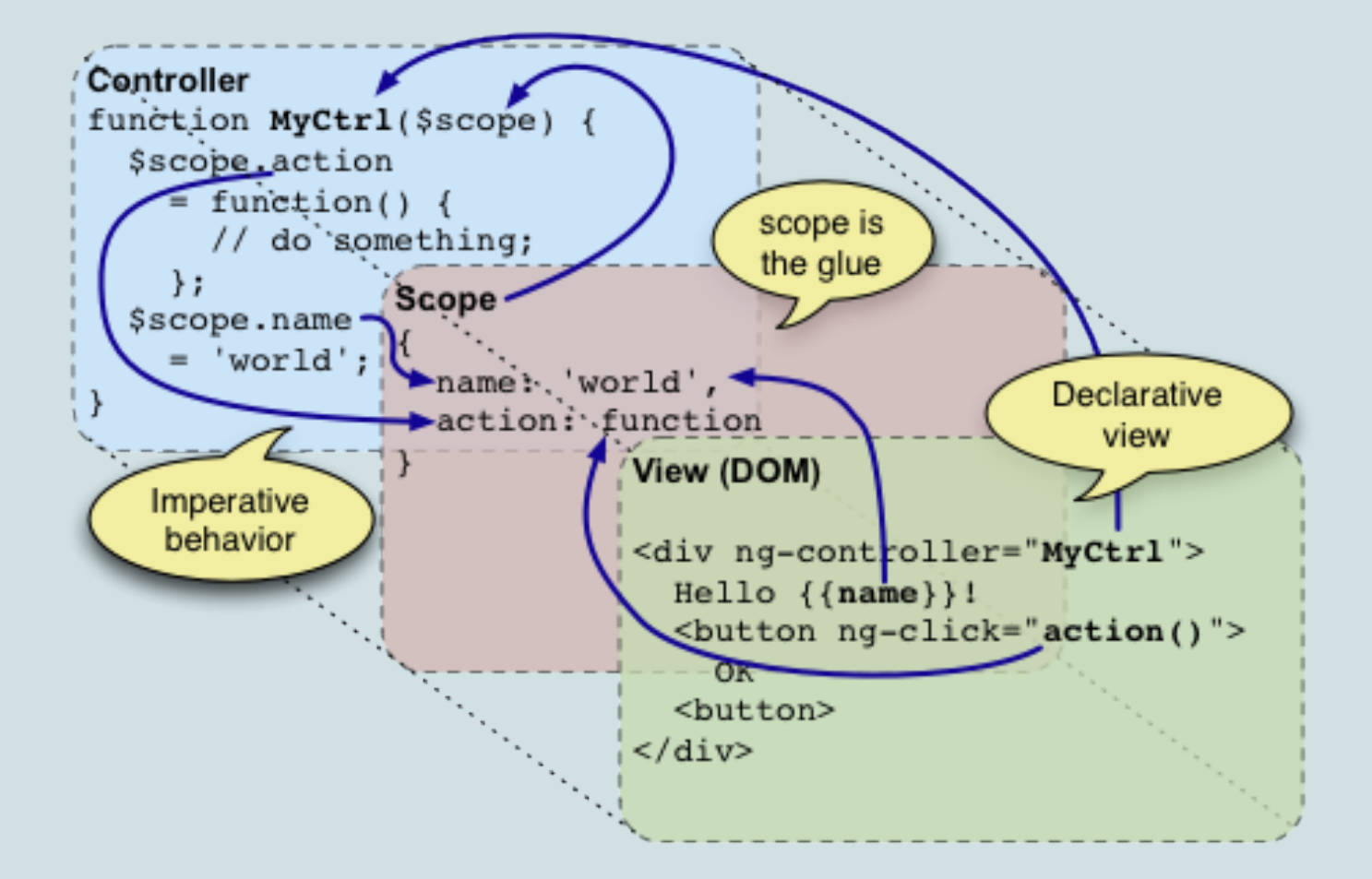

### **Runtime**

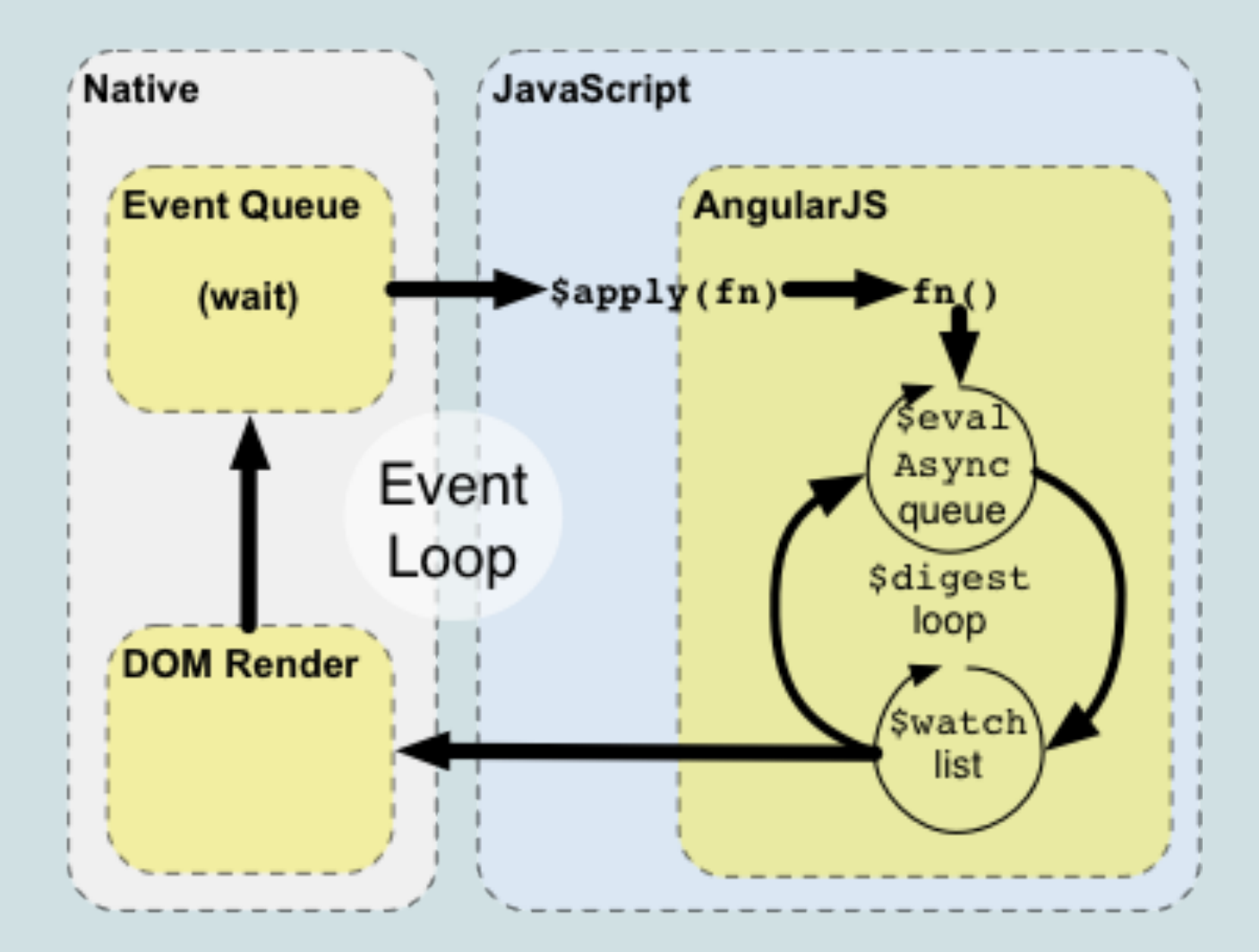

### **Two-Way Data Binding**

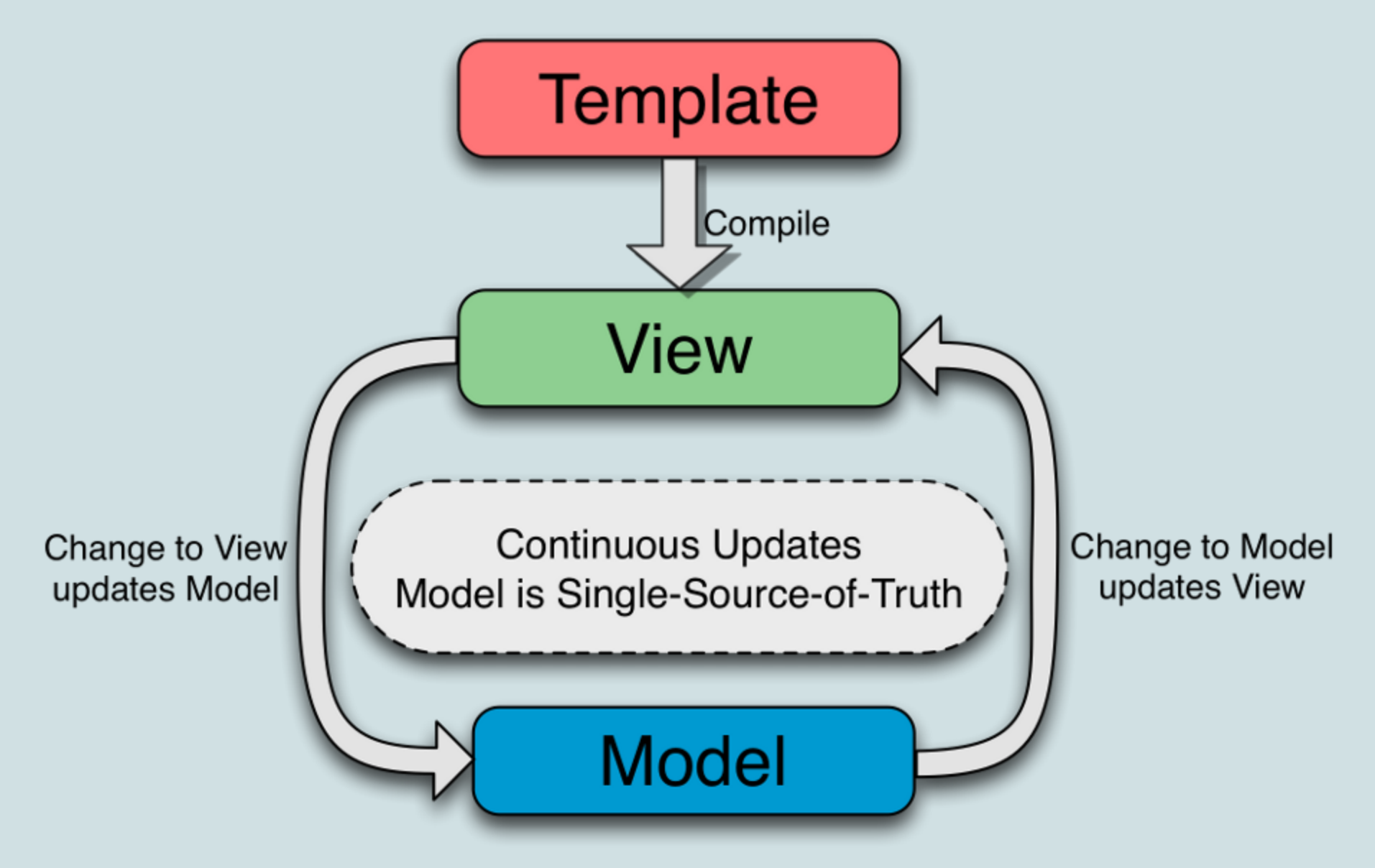

### **Directives**

**ng-click, ng-repeat, ng-include, ng-bind, ngmouse\*, ng-show, ng-hide, ng-switch, ngform, input[ng-model], ... De base**

**Notation element, attribut ou class**

**ng-click = data-ng-click = x-data-ng-click Compatibilité** 

### **Directives**

#### **<ma-balise/>**

```
angular.module('public.sebmadeApp')
        .directive('maBalise', function () {
   return {
     template: '<div></div>',
     restrict: 'E',
     replace: true,
     link: function(scope, element, attrs) {
.....
       // manipulation du DOM
       // encapsulation de composants externes 
       // (ex: jQueryUI, Bootstrap Components)
.....
     };
 };
};
```
### **Services**

#### **\$http, \$httpBackend, \$log, \$location, \$route, \$routeParams, \$rootScope, \$timeout, \$locale, \$q, ... De base**

```
angular.module('public.sebmadeApp')
        .factory('monService', function () {
     var monObjet = ...;
     return monObjet; 
   };
};
angular.module('public.sebmadeApp')
        .controller('monCtrl', function (monService) {
    ...
};
```
### **Filtres**

**<span>Le {{aDate | date:'dd/MM/yyyy'}}</span>**

**Le 15/05/2013**

#### **date, number, currency, filter, orderBy, ... De base**

```
angular.module('public.sebmadeApp')
        .filter(monFiltre, function () {
     return function(input, params...) {
.....
     }; 
   };
};
```
### **Injection = easy to test**

**describe('Controller: MainCtrl', function () {**

```
 // chargement du module
 beforeEach(module('public.sebmadeApp'));
```

```
 var MainCtrl, scope;
```

```
 // init controleur et mock scope
 beforeEach(inject(function ($controller) {
   scope = {};
   MainCtrl = $controller('MainCtrl', {$scope: scope});
 }));
 it('should init players', function () {
   expect(scope.players.length).toBe(1);
```
 **}); });**

### **Routes > ng-view**

```
angular.module('public.sebmadeApp', [])
        .config(function ($routeProvider) {
         $routeProvider
              .when('/', {
                  templateUrl: 'views/main.html',
                  controller: 'MainCtrl'
              })
              .when('/player/:id', {
                  templateUrl: 'views/player.html',
                  controller: 'PlayerCtrl'
              })
              .otherwise({
                  redirectTo: '/'
              });
     });
```
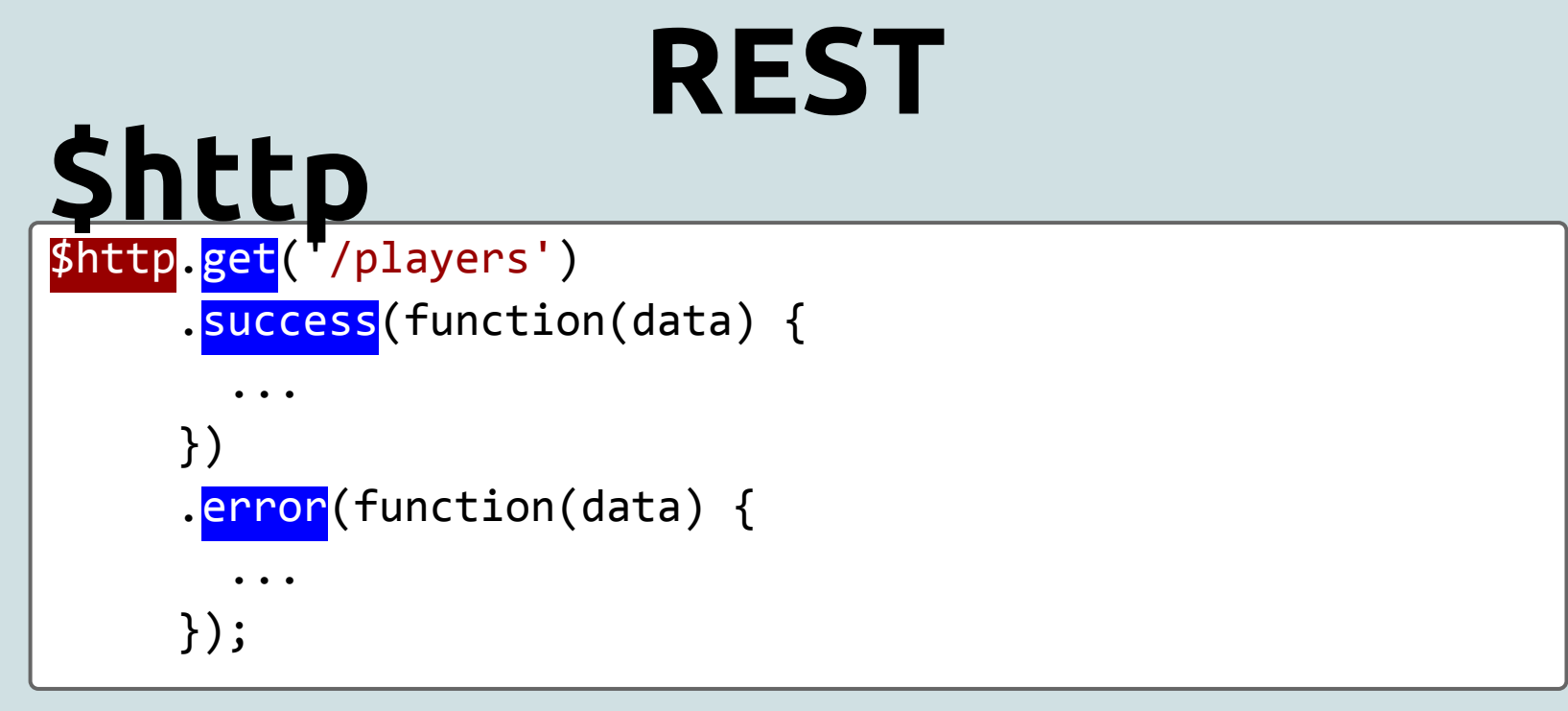

#### **\$resource**

```
var Player = $resource('/players/:playerId',
                       {playerId:'@id'});
```

```
var player = Player \cdot get({playerId:123}, function() { player.abc = true;
                        player. $save();
                       });
```
### **+** *déclaratif vs impératif* **+** *bonnes pratiques* **+** *design patterns* **+** *testable*

### *Je vais briser les 2 autres*

### **Déroulement du battle**

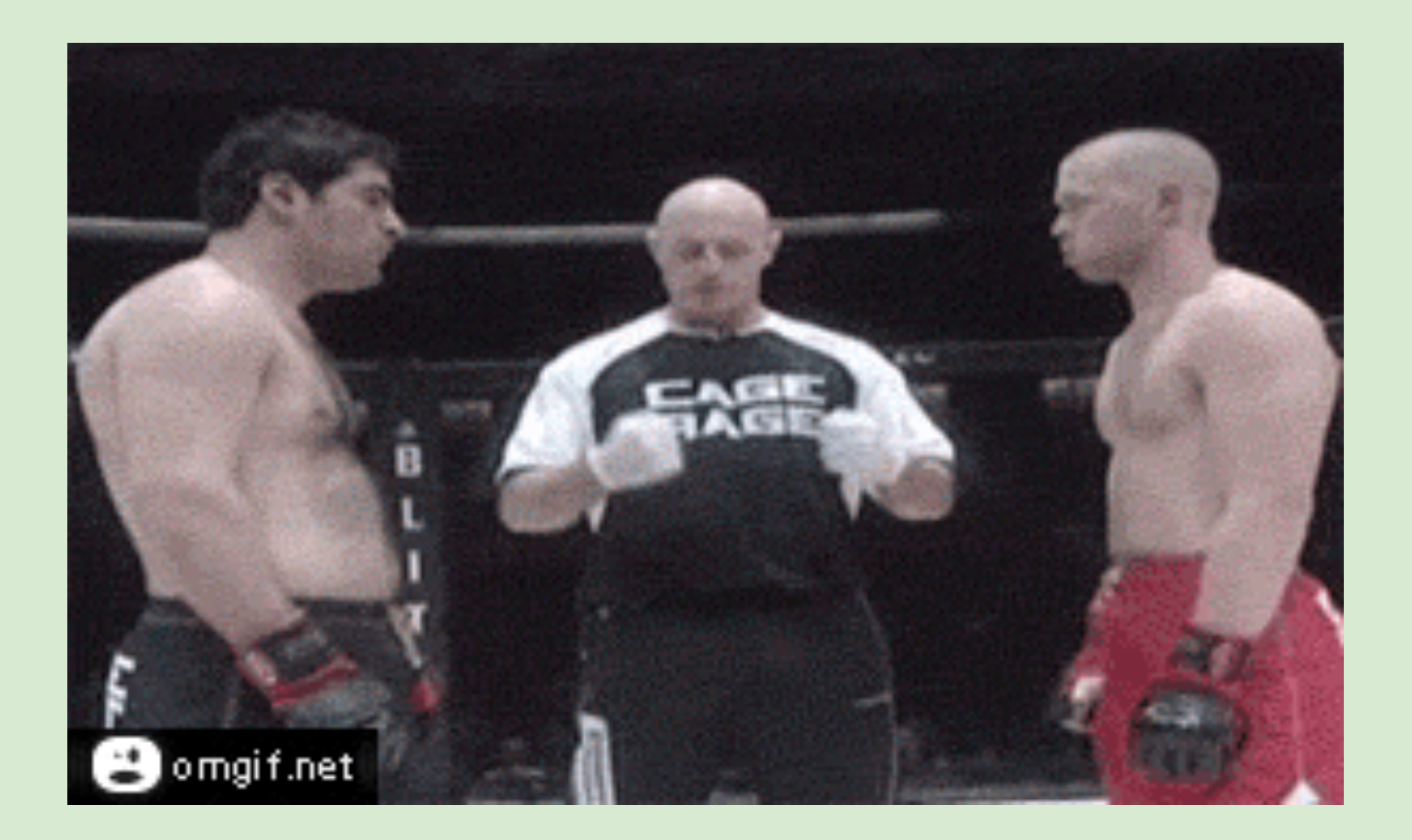

#### **Objectif : créer une appli de combat de boxe**

#### **1er round**

- 1. créer, modifier, supprimer des joueurs
- 2. lister les joueurs

#### **2eme round**

- 1. créer des combats en sélectionnant 2 joueurs
- 2. lister les combats
- 3. supprimer un combat

4. augmenter ou diminuer le score d'un player dans un combat

### **Model**

#### **Player**

- **firstName**:String
- **lastName**:String
- **twitter**:String
- **framework**:String

**Fight**

- **name**:String
- **opponentOne**:Player
- **opponentTwo**:Player
- **opponentOneScore**:int
- **opponentTwoScore**:int

#### GET /fights GET|POST|PUT|DELETE /fights/<id>

#### GET /players GET|POST|PUT|DELETE /players/<id>

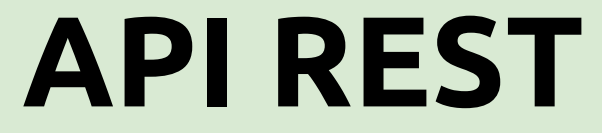

#### **A la fin on compte les points**

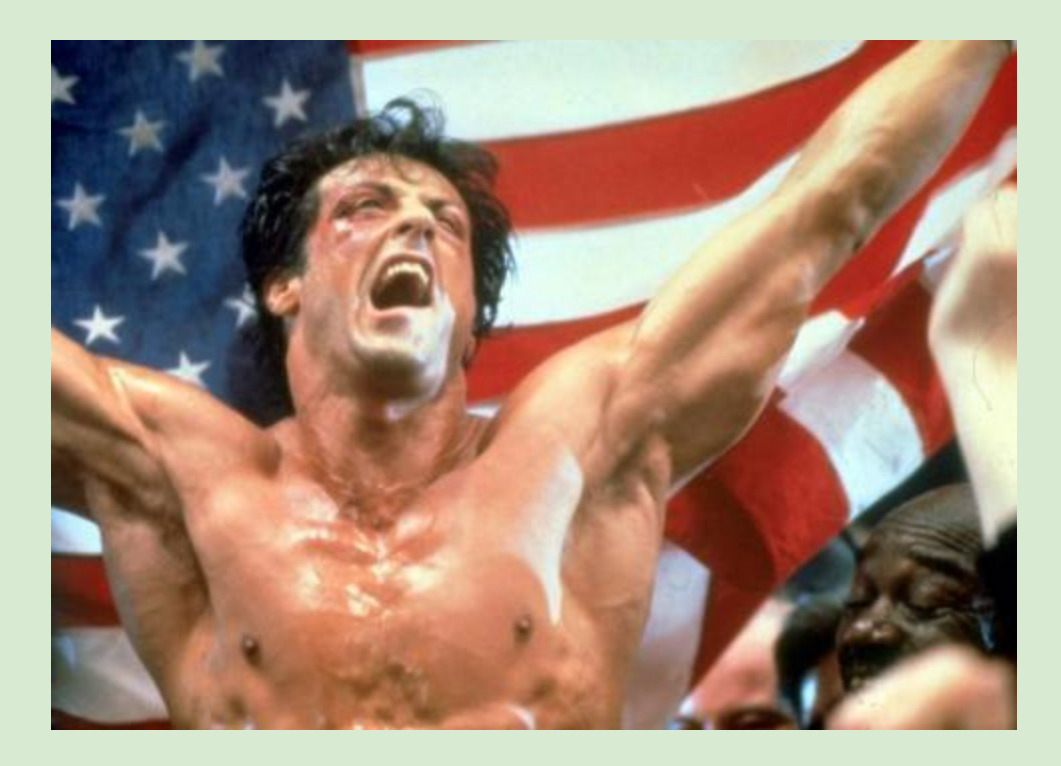